## SAP ABAP table /BOFU/FBI\_S\_ATTACH\_WIRE\_PARAMS {Connector parameters for Attachment Folder}

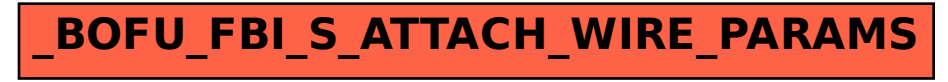